### LightList Manager History Table of Contents

## **LightListManager is a program that maintains a libray of the recent Light List xml files as published by the USC**

The significant program functions include the following:

- **Download** The program determines if an update to the any of the Light Lists is available and downloads the xml file
- **Display** The program displays the contents of each Light List file in a ListView on the main form.
- **Updates** The program displays all changes to a Light List file
- **Export** Select contents of one or more Light List files can be export to a GPX waypoint file or a Google Earth file (\*.kml)
- **Radar** The Light Lists can be displayed on a radar-like form that is driven by NMEA input position and AIS target data

# **Section Description**

**Version History** History of version changes from oldest to latest

- **Bug List** List of all known bugs in the software with date and method of resolution (if resolved)
- **Plans** Planned and completed enhancements to the software
- **Next** Planned enhancements to the currently released version
- Access Documentation on the unresolved Access Denied issue, which does not appear to be a program bug

LightList Manager History Table of Contents

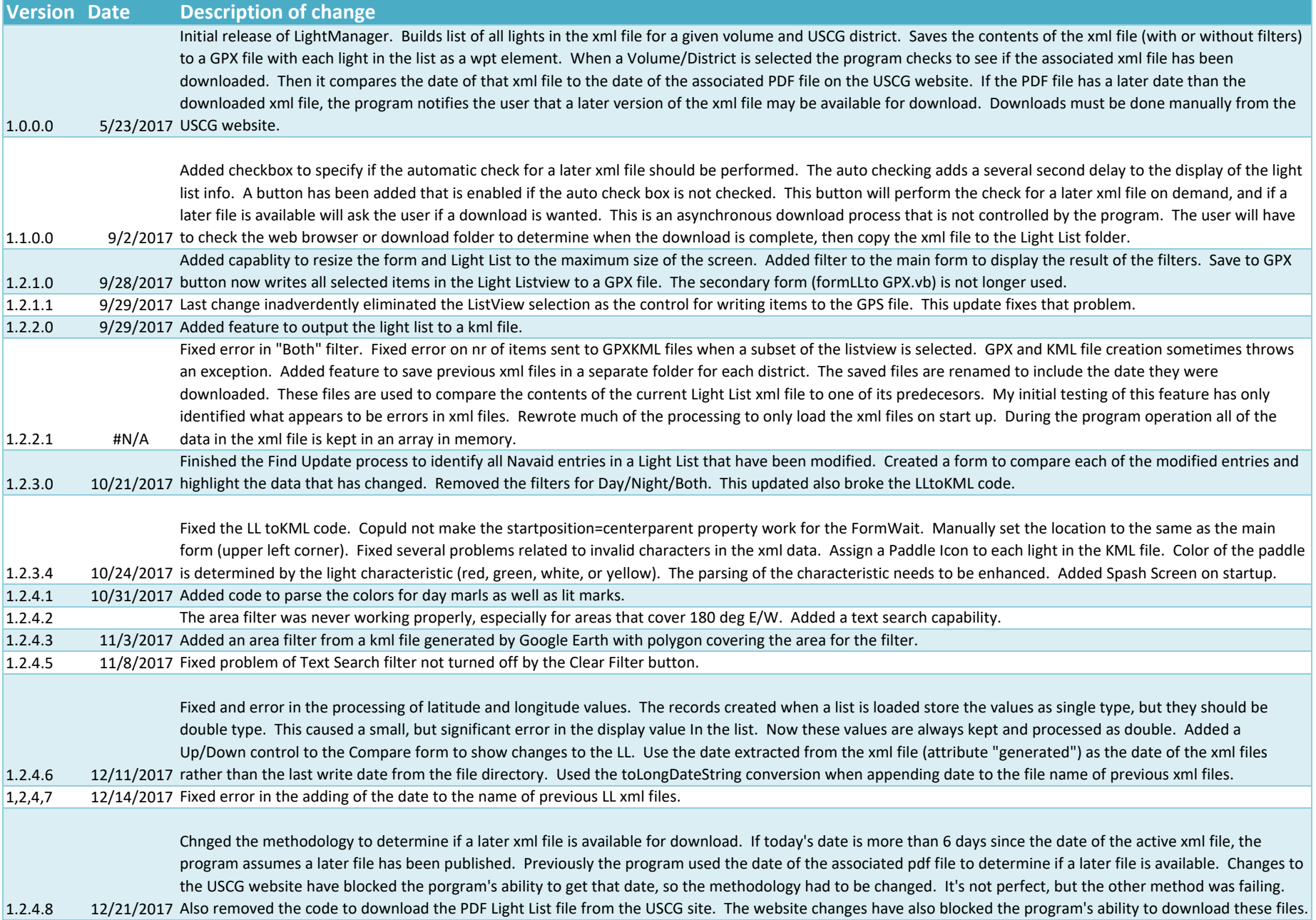

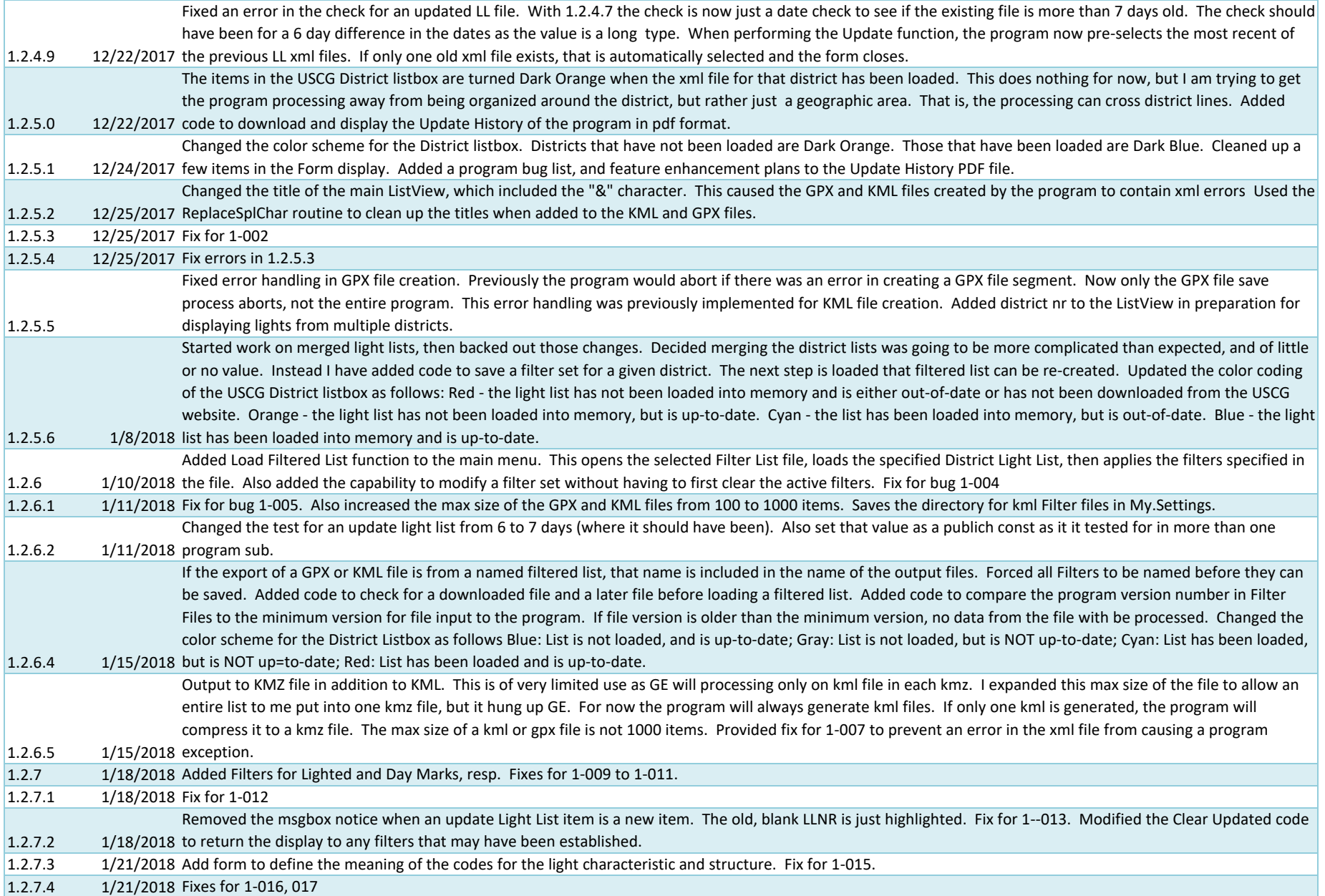

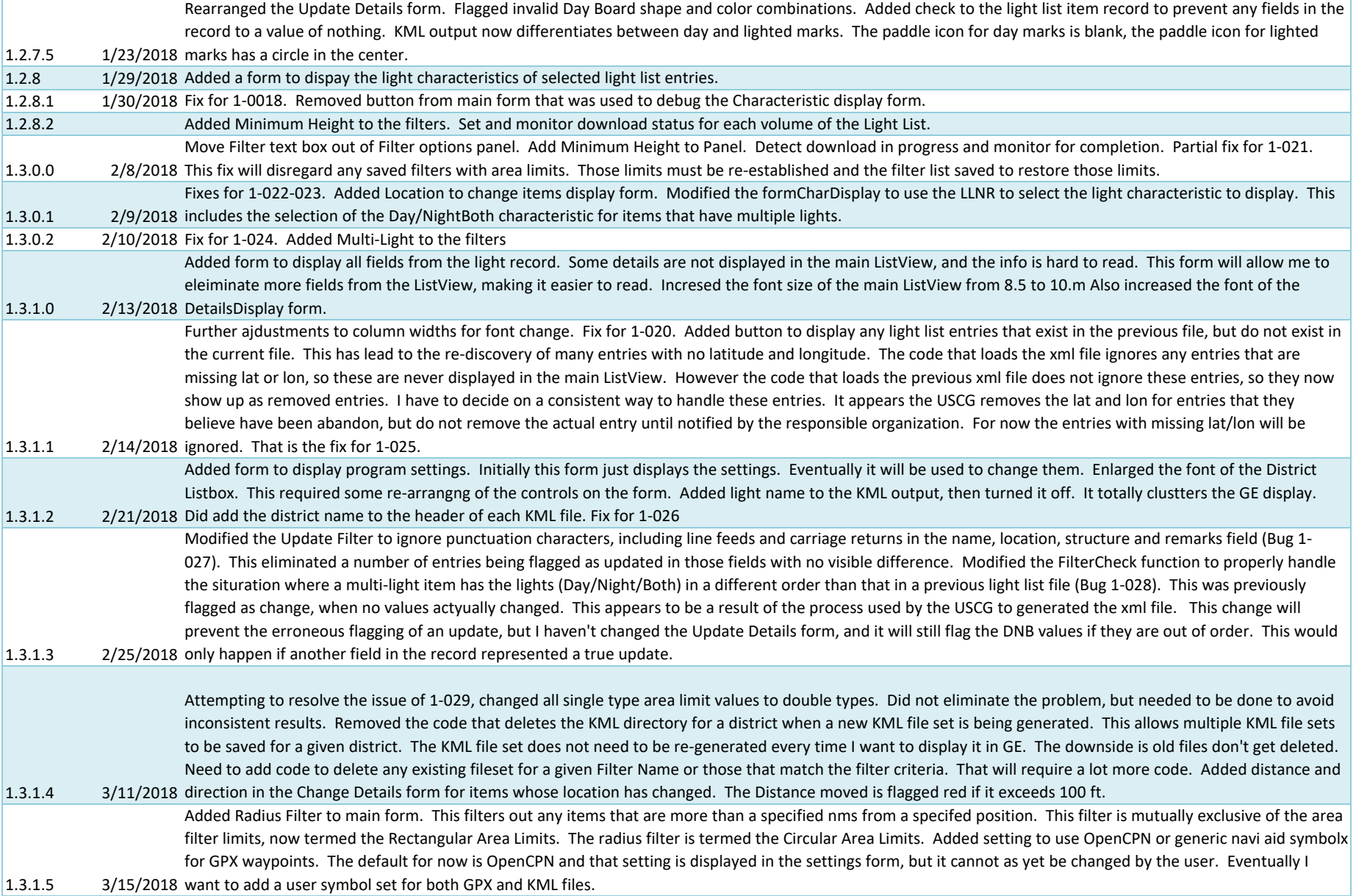

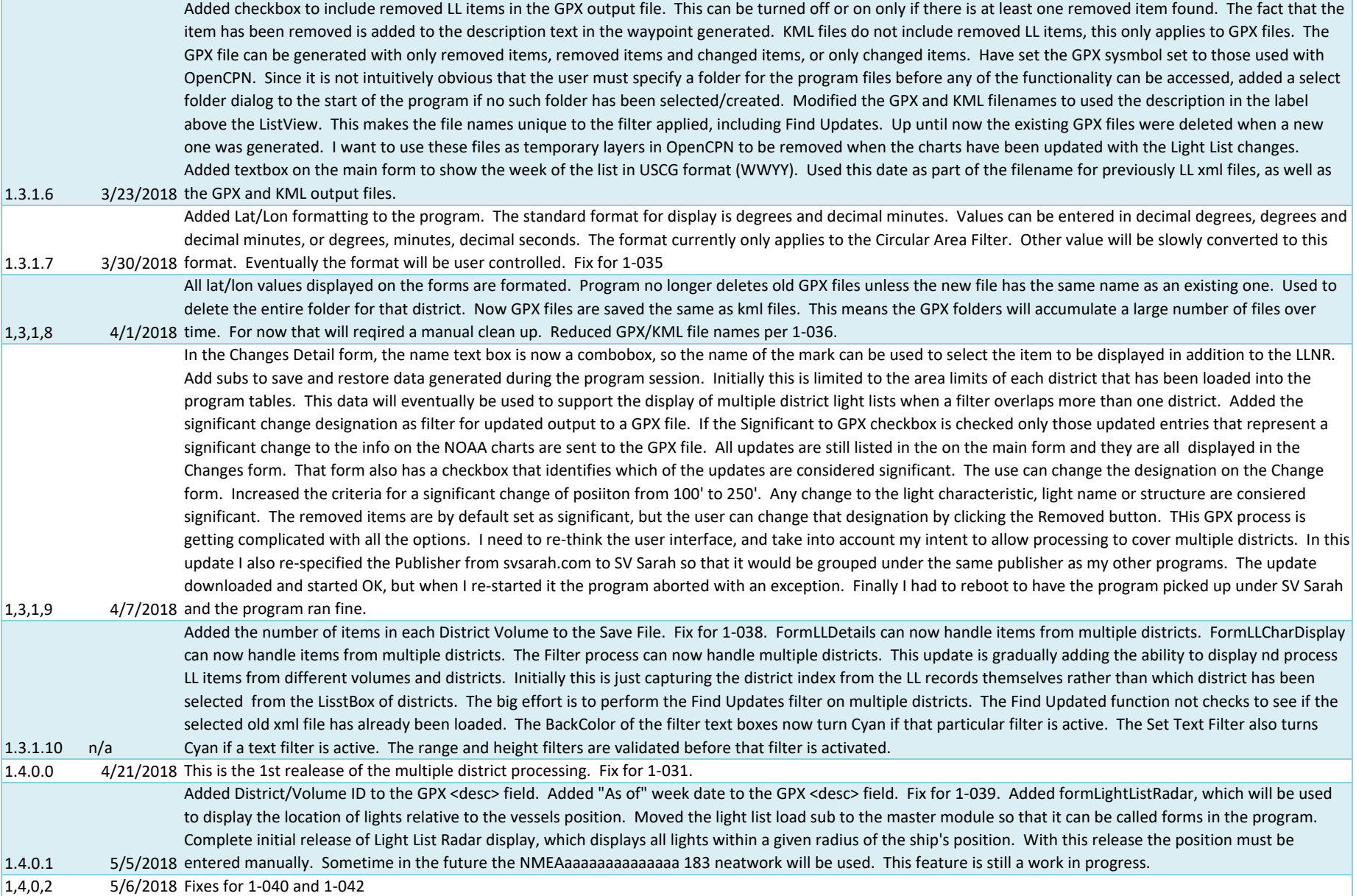

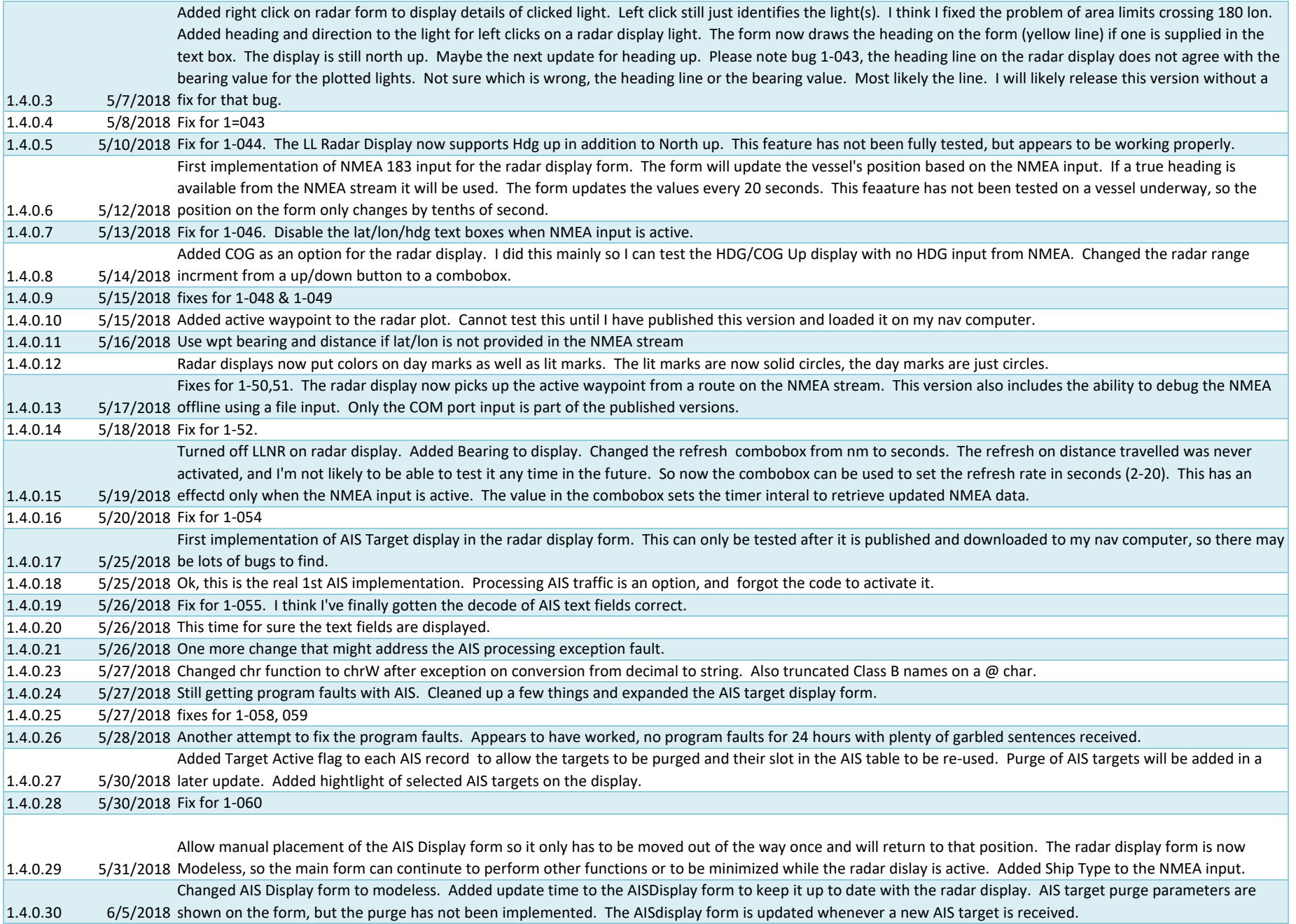

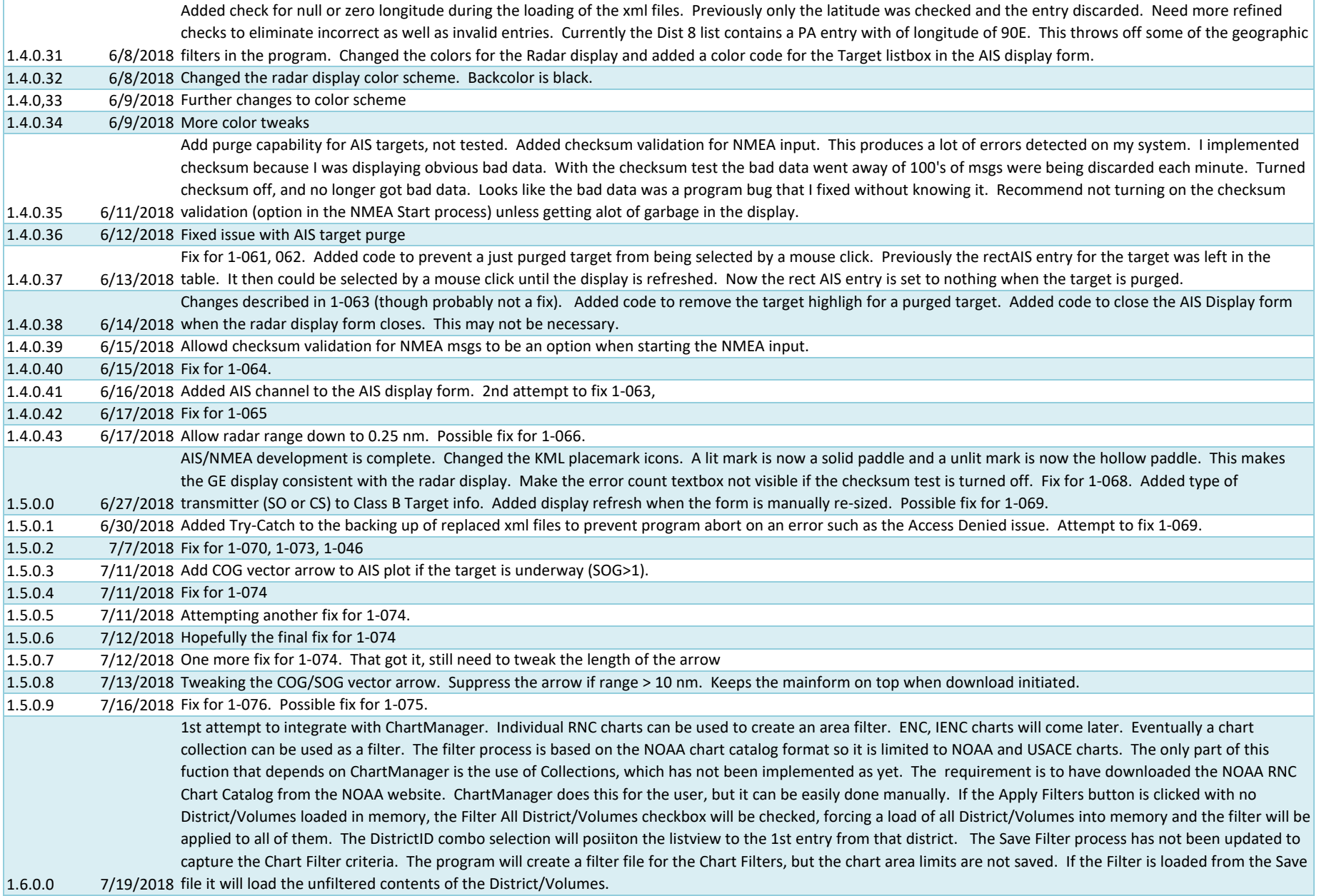

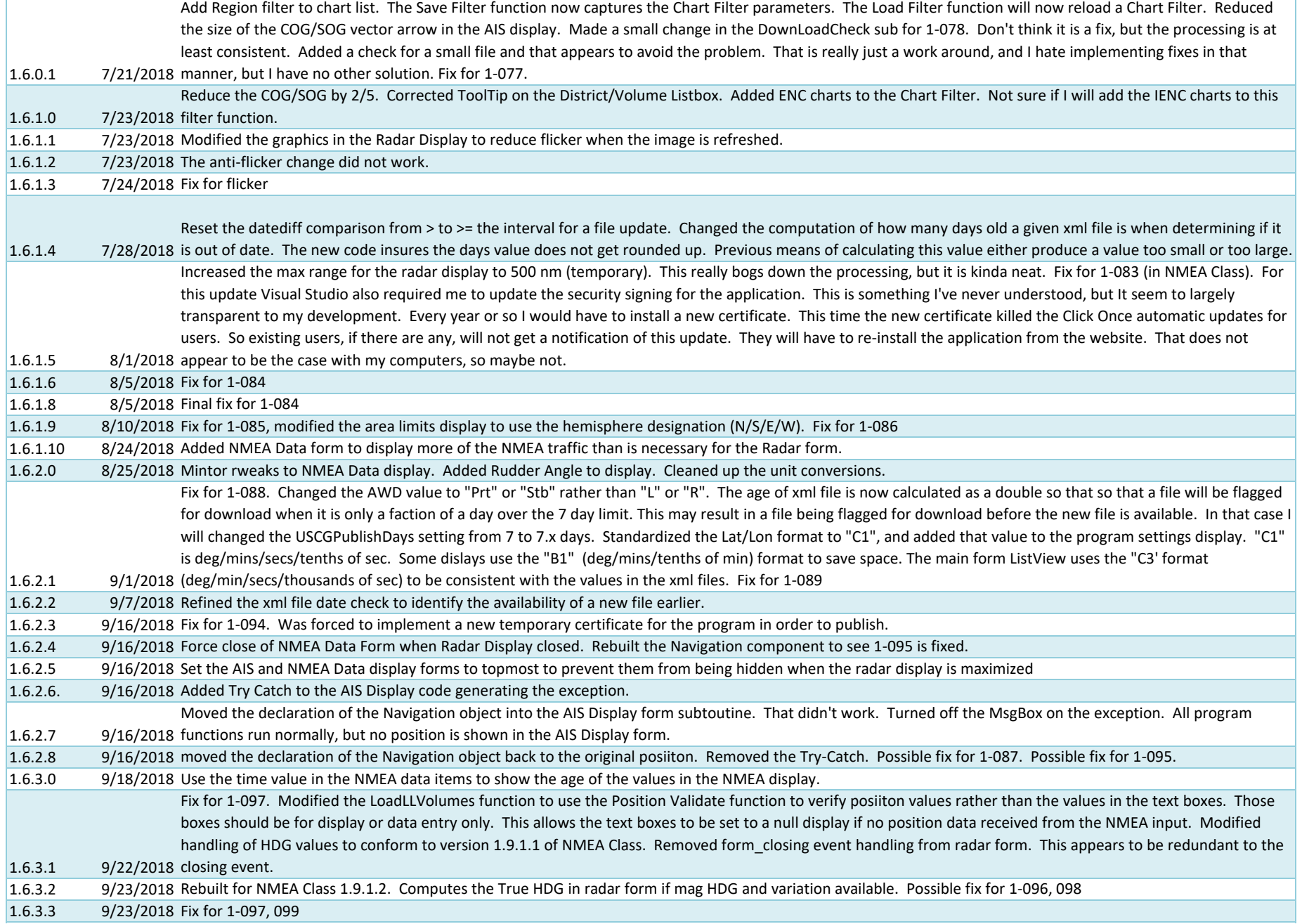

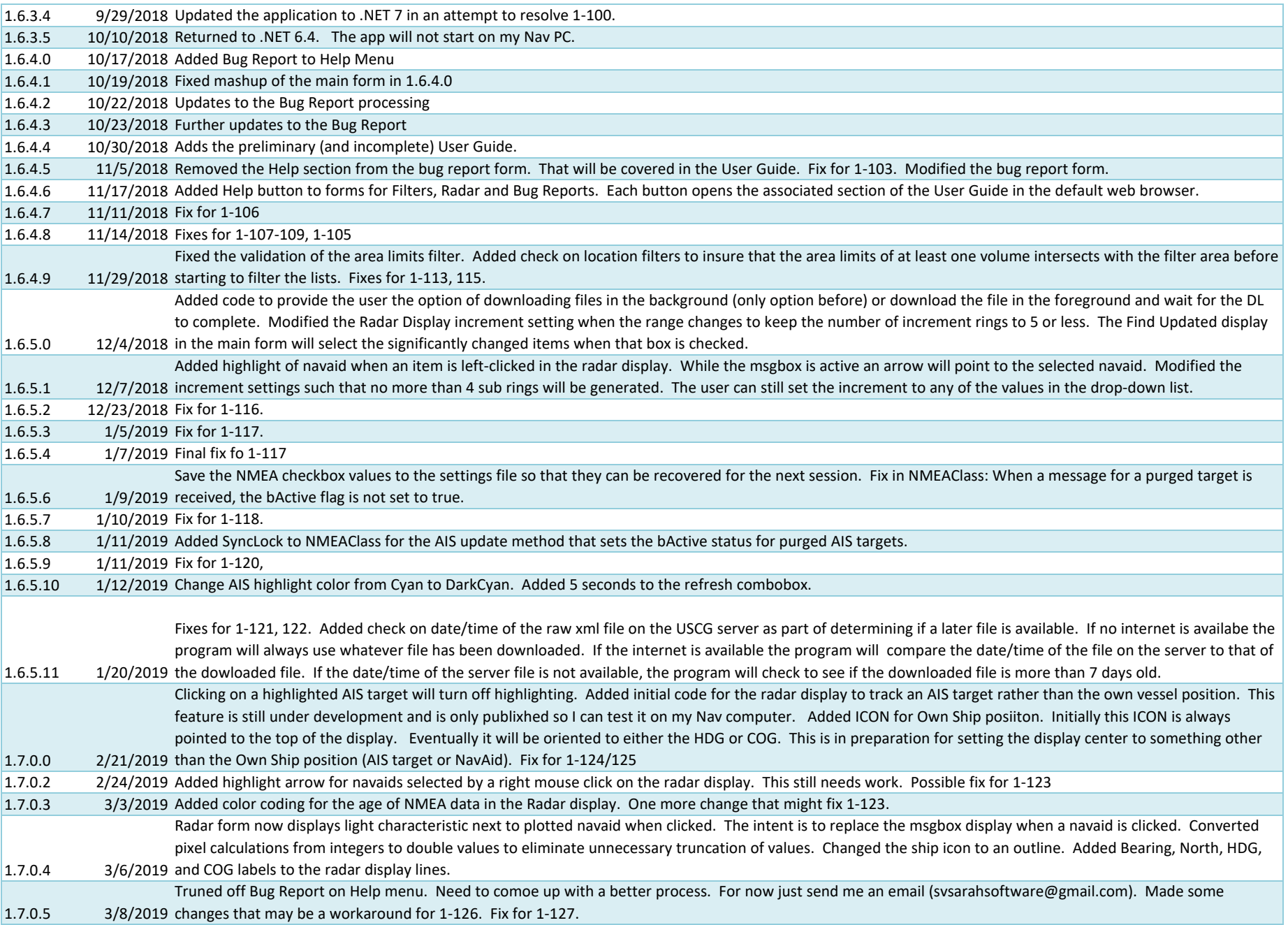

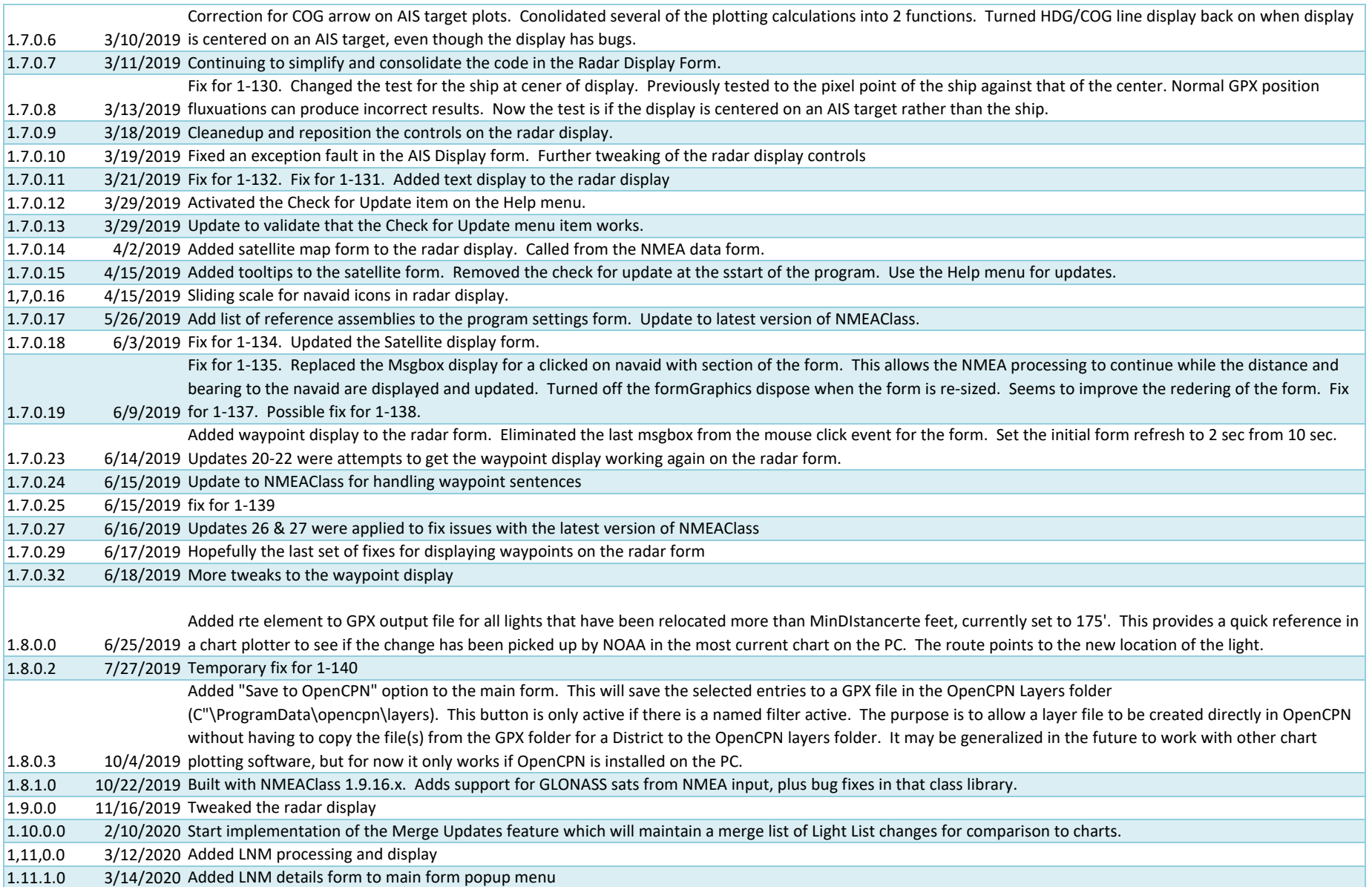

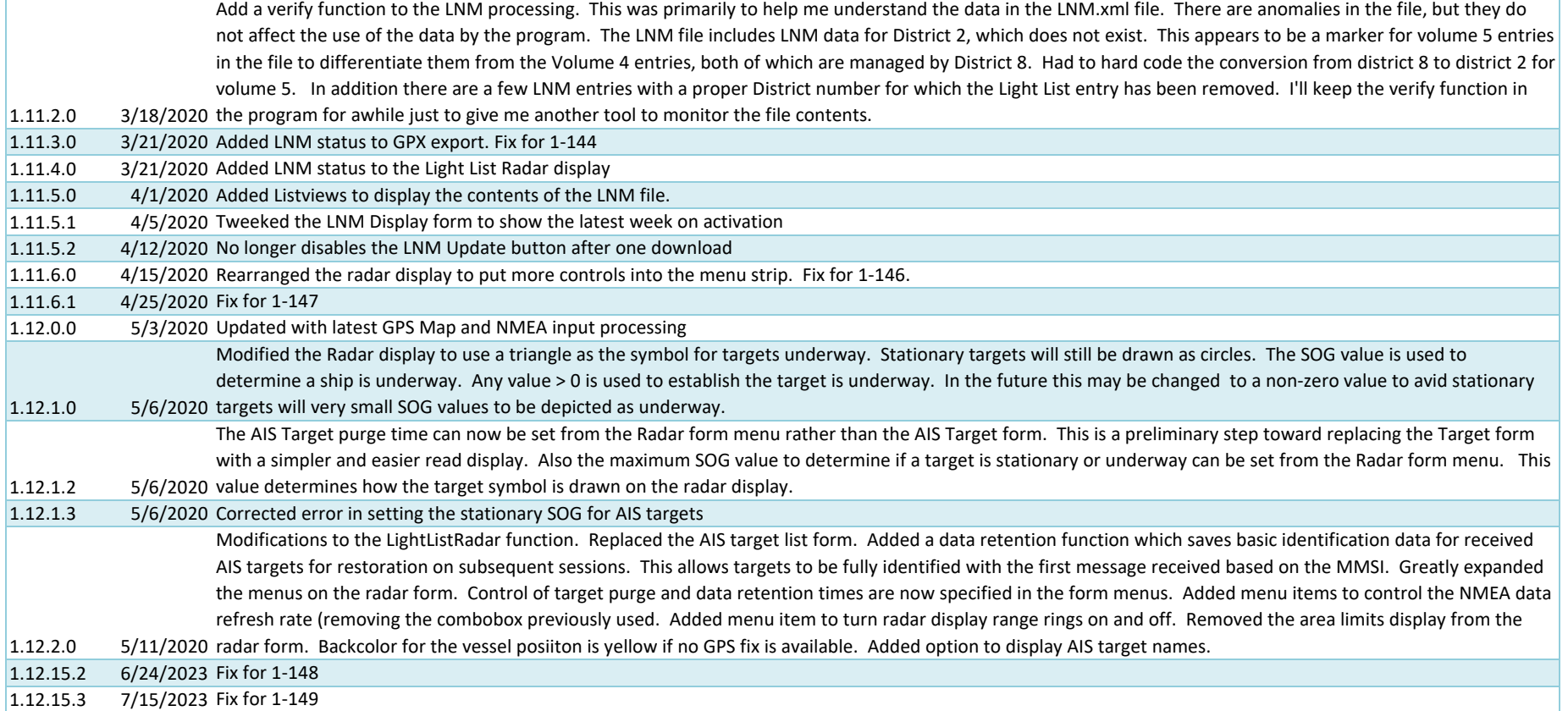

### LightListManager Bug List

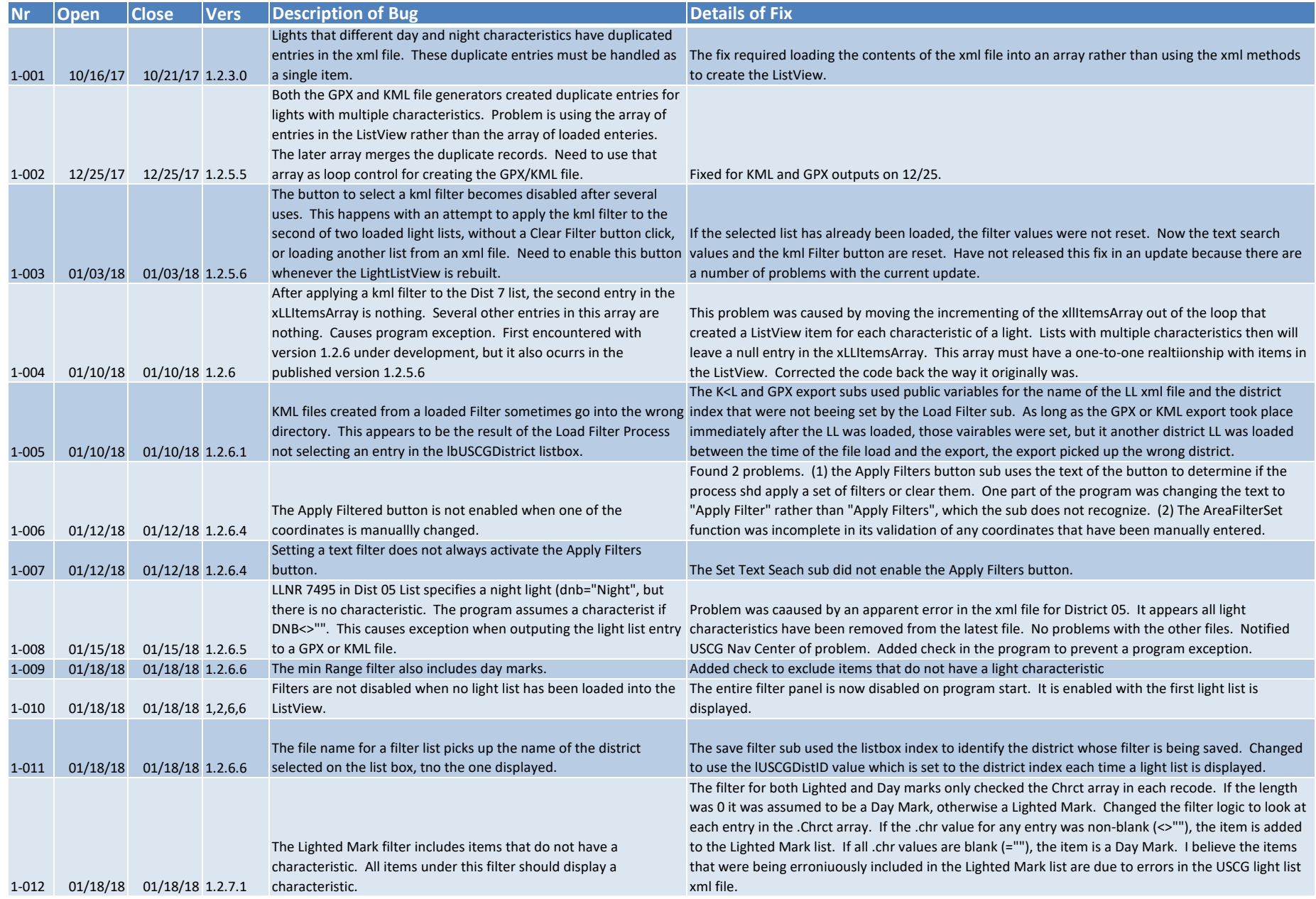

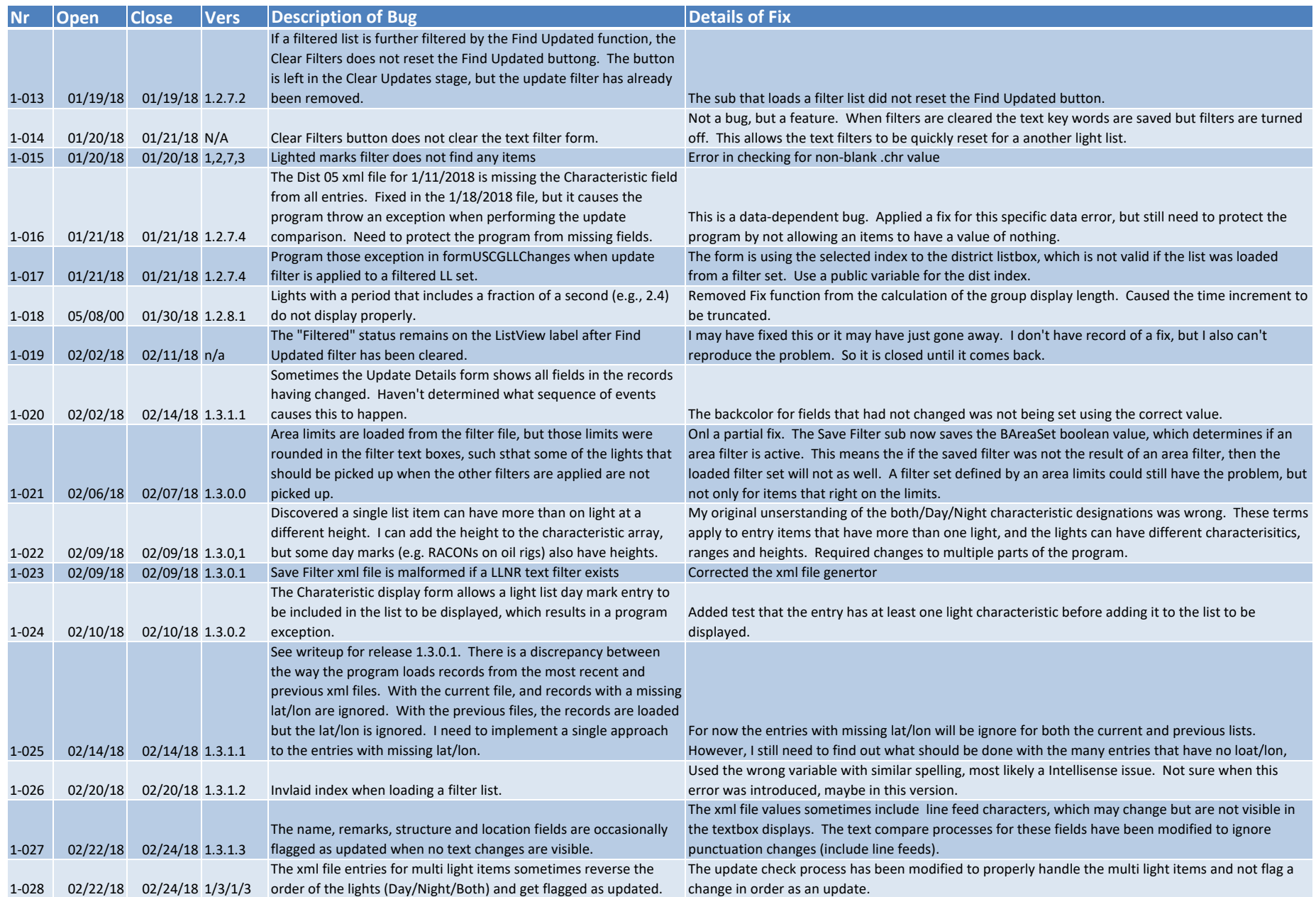

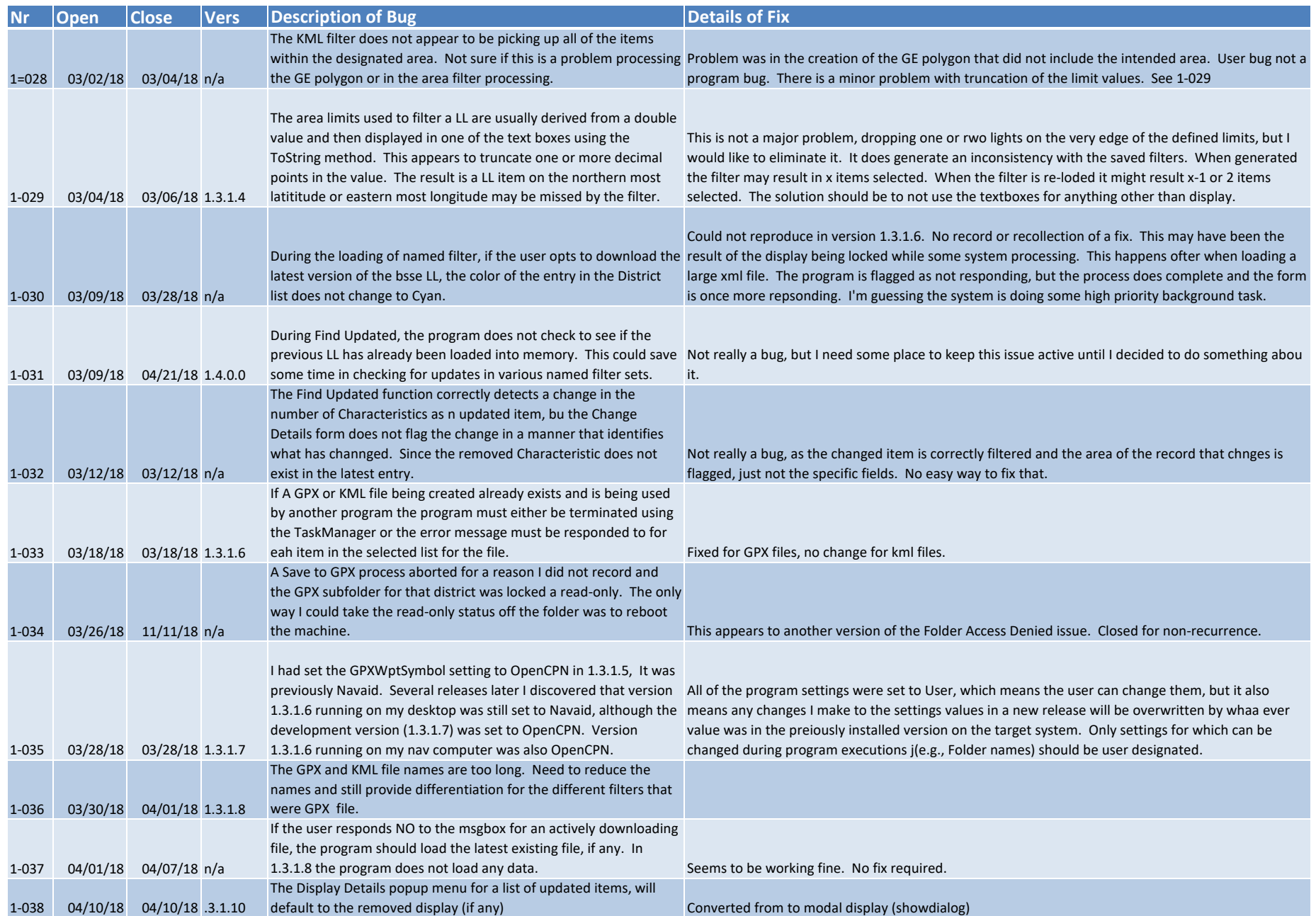

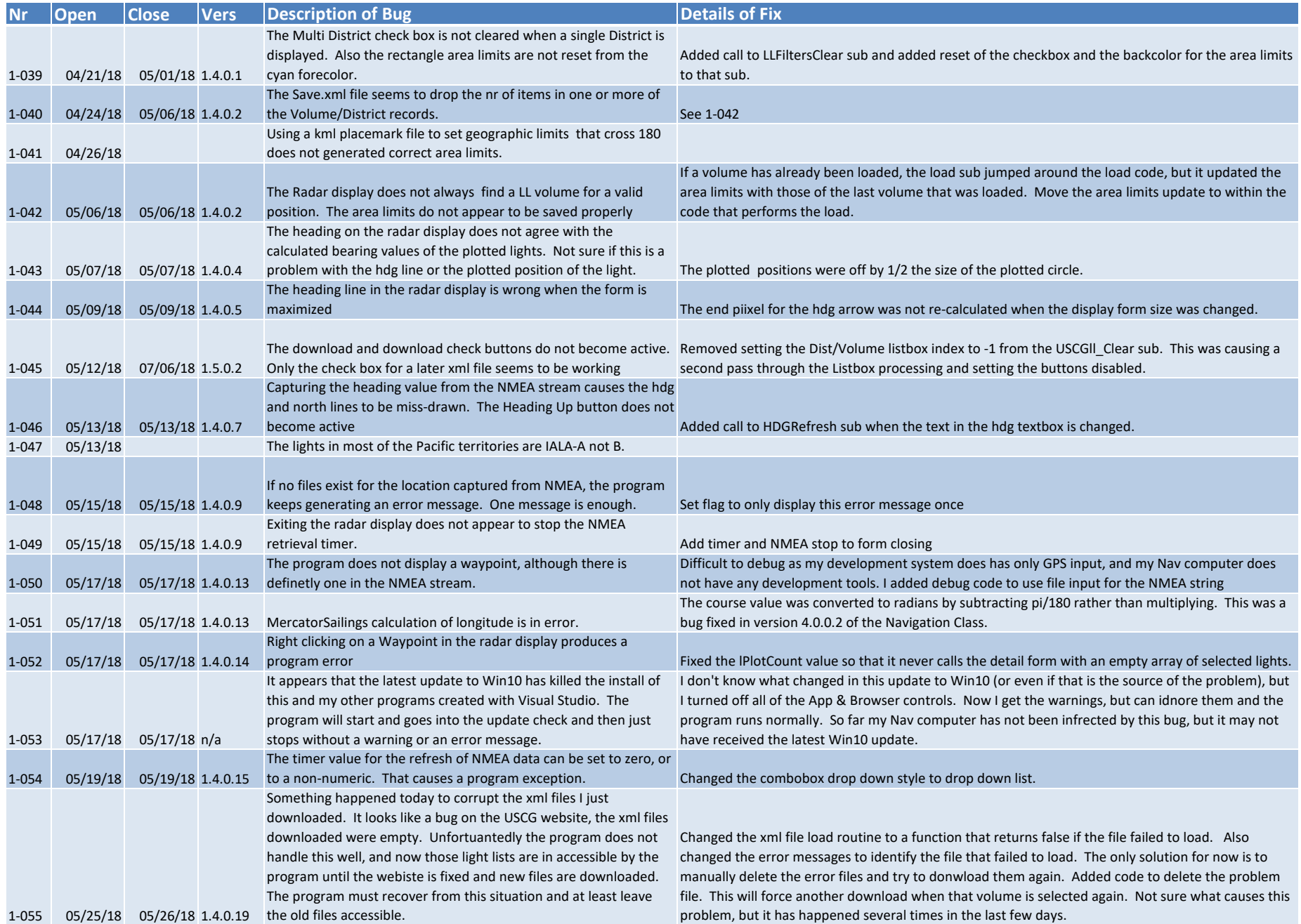

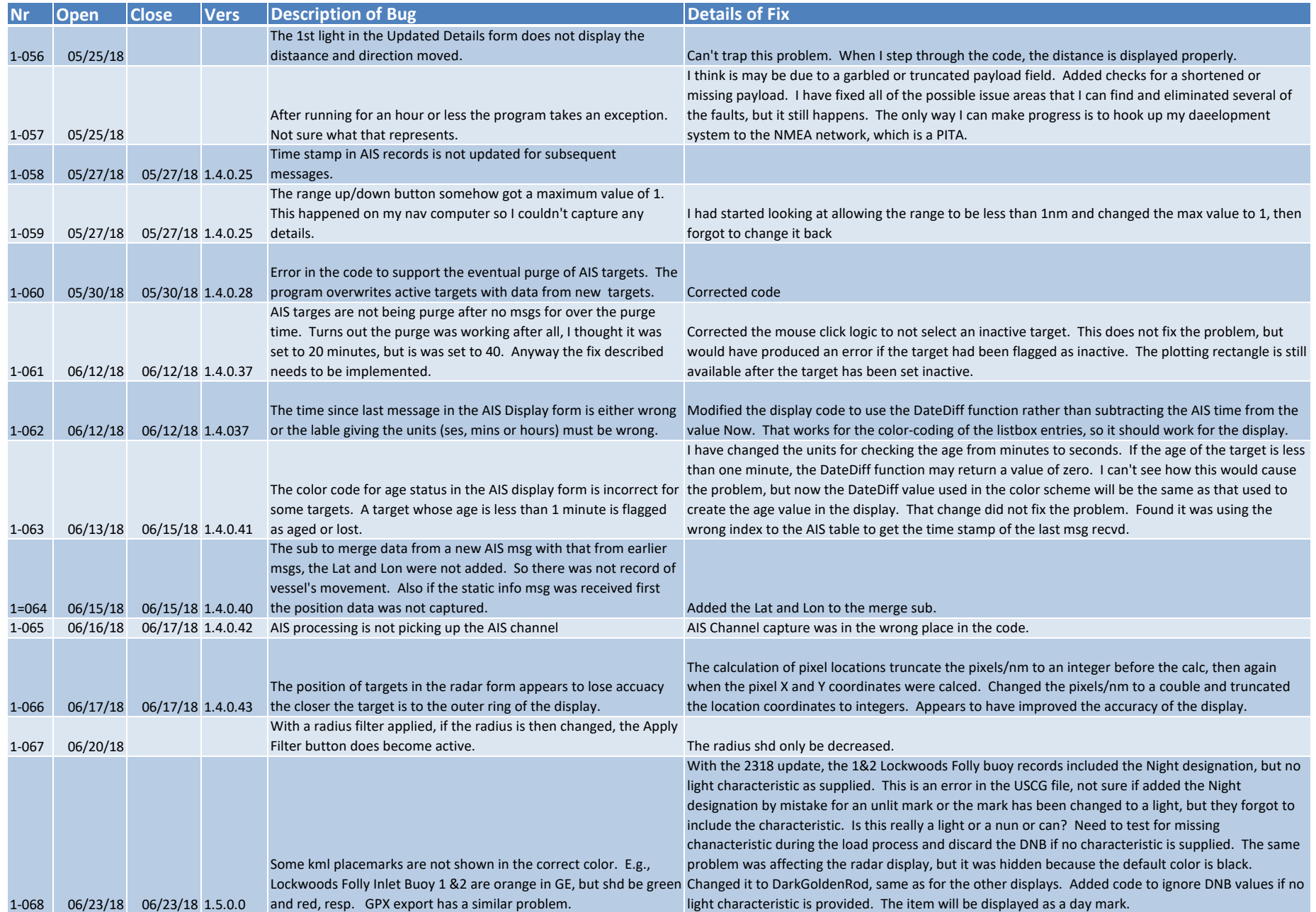

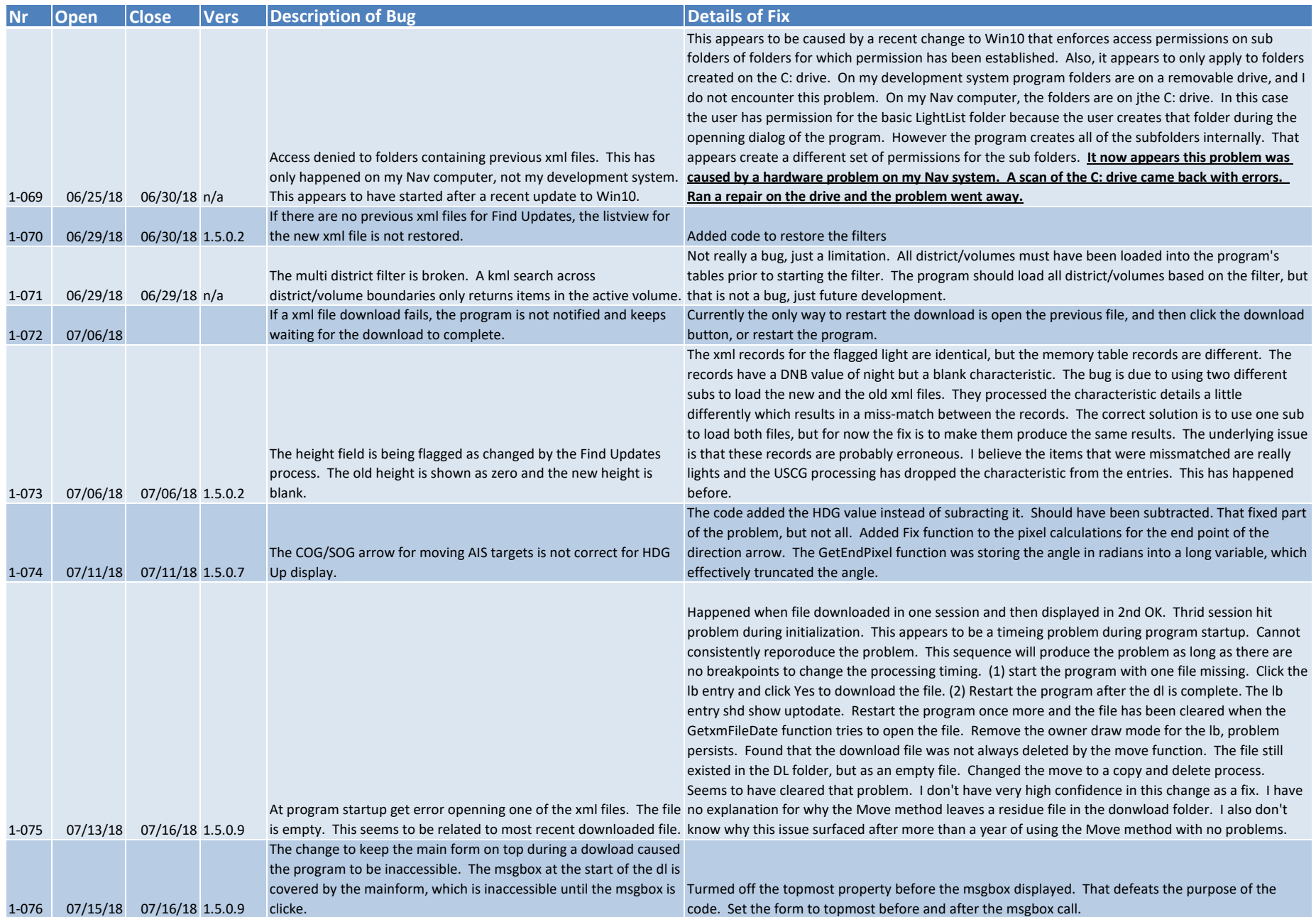

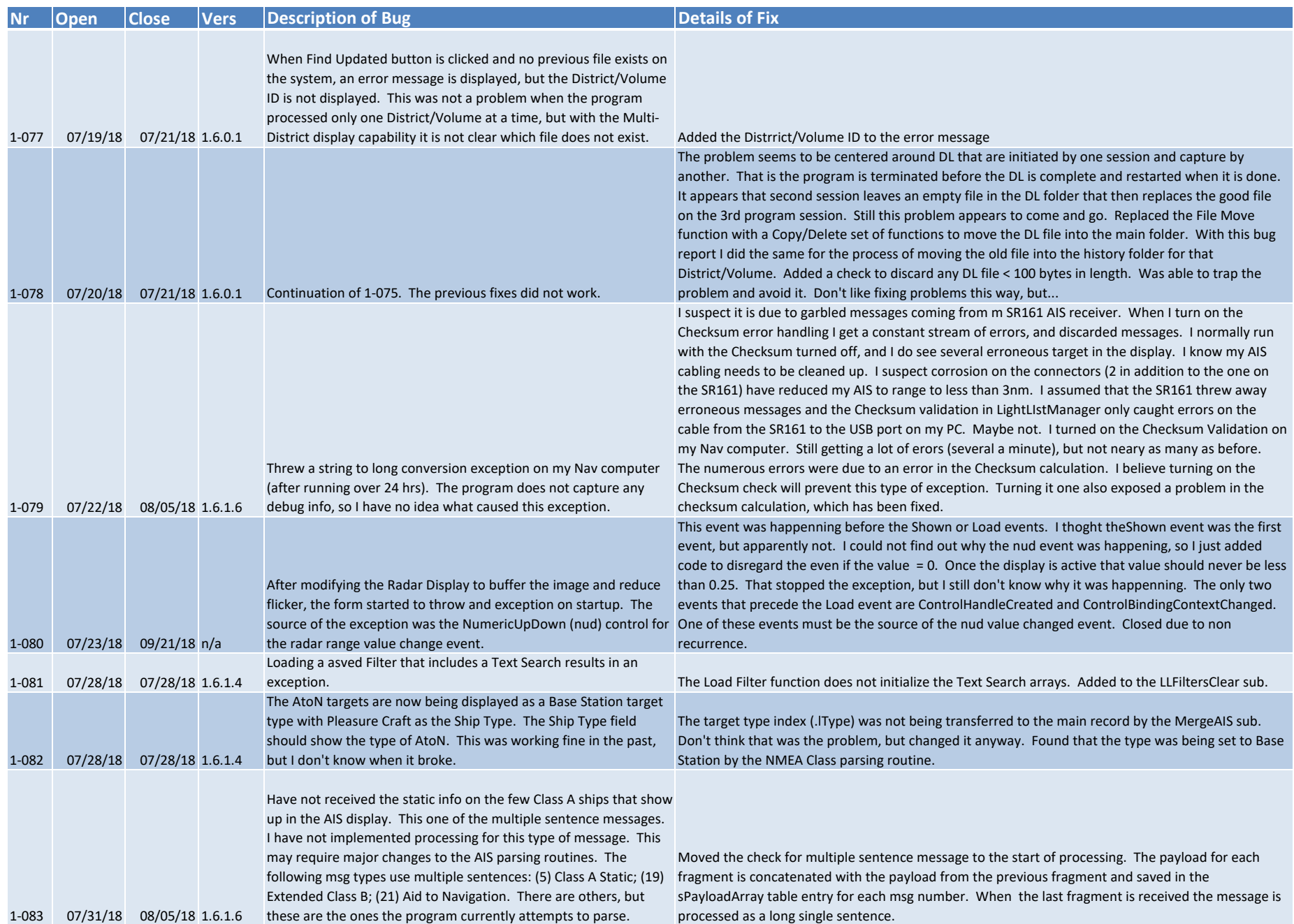

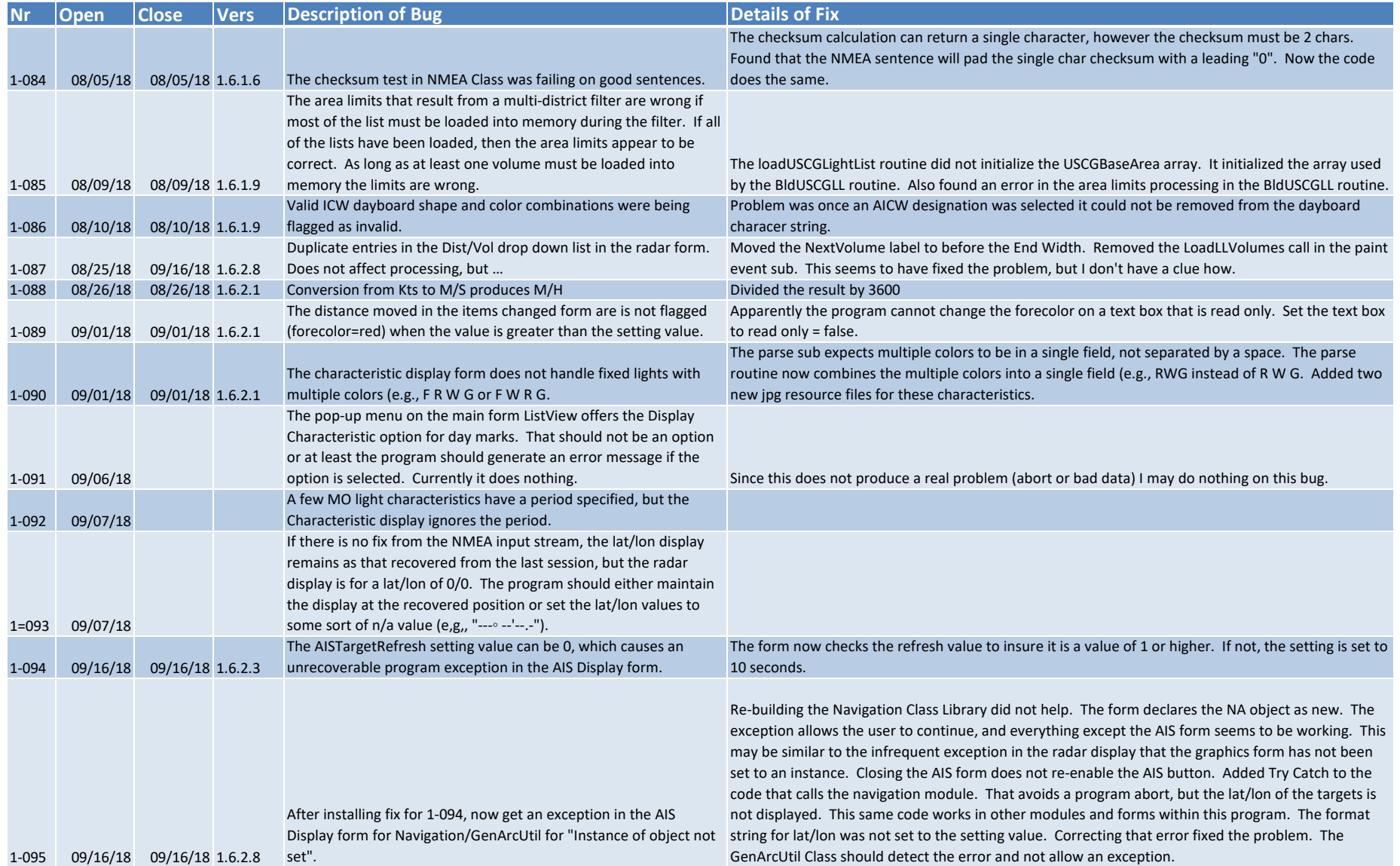

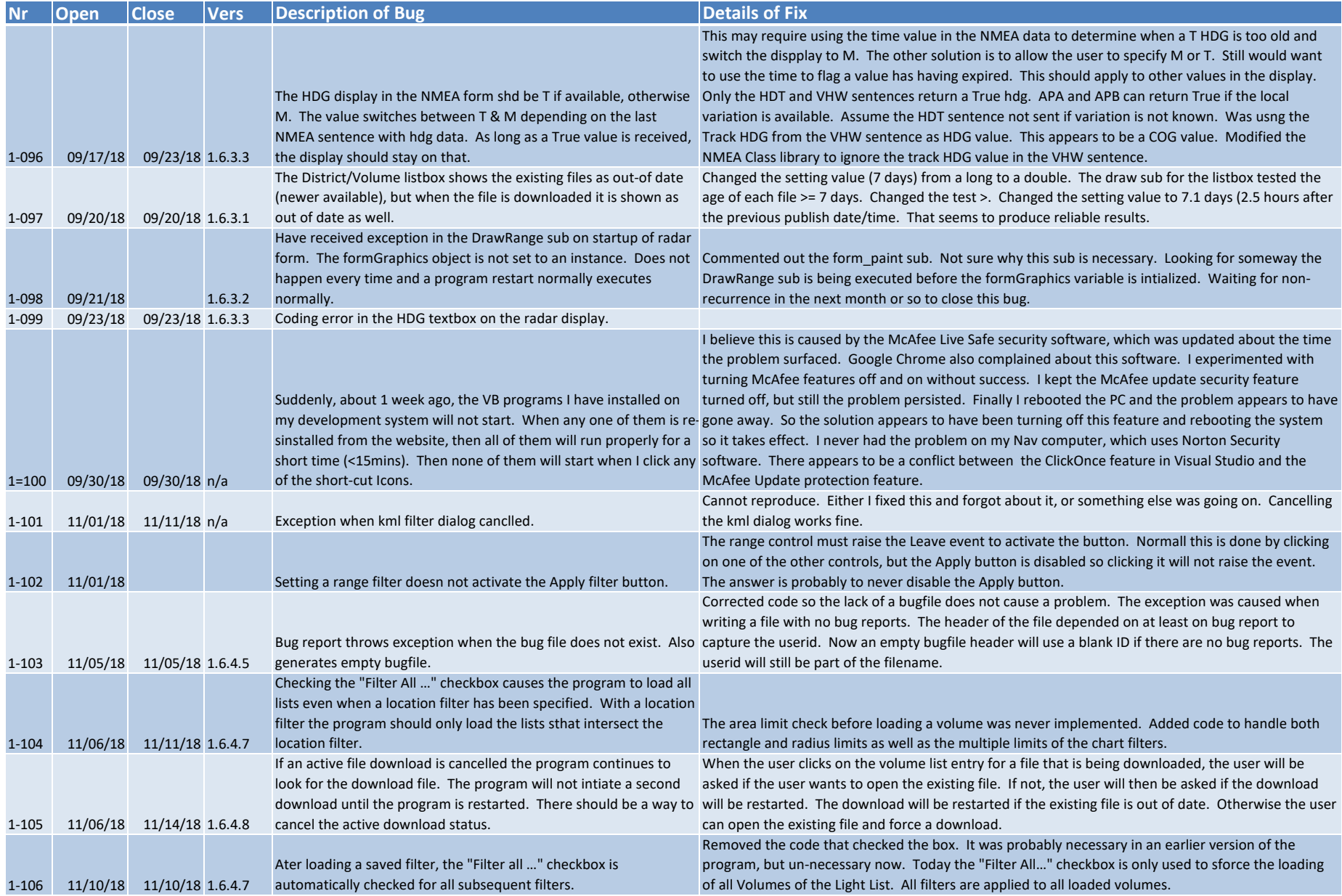

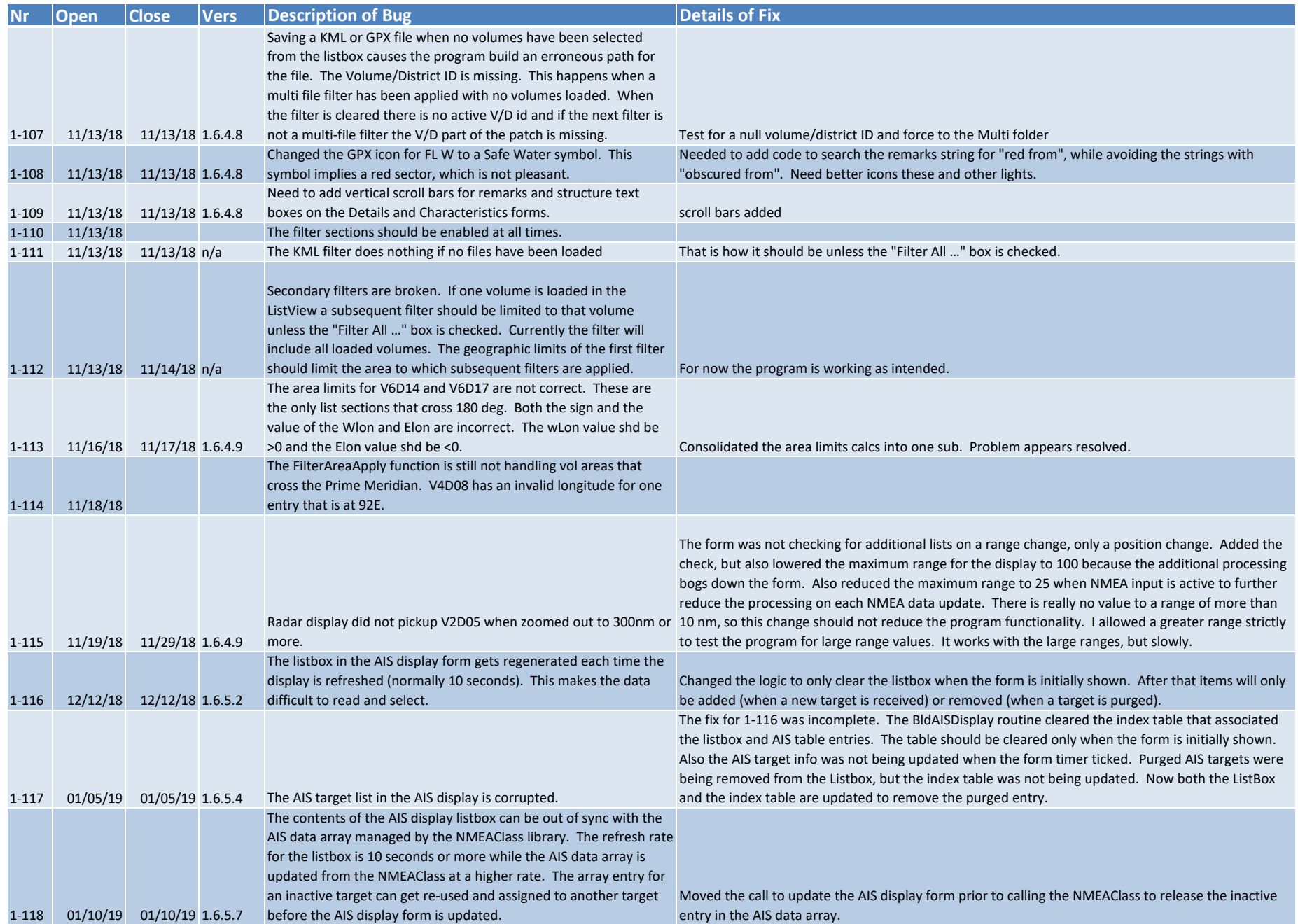

![](_page_22_Picture_252.jpeg)

#### LightListManager Bug List

![](_page_23_Picture_283.jpeg)

![](_page_24_Picture_250.jpeg)

![](_page_25_Picture_134.jpeg)

![](_page_26_Picture_325.jpeg)

![](_page_27_Picture_272.jpeg)

![](_page_28_Picture_191.jpeg)